### ATTAINS: A Training on Entering Actions Wendy Reid Selena Medrano June 2, 2022

# Actions

### Actions

Actions are reports or plans completed with the goal of attaining or maintaining water quality.

#### Common Actions include:

- TMDLs
- Protection Approaches
- Restoration Approaches

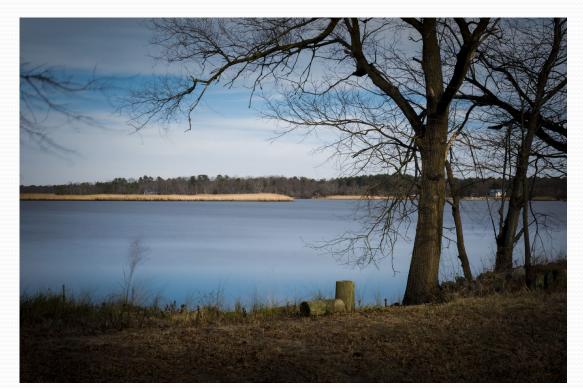

# Actions

#### Access Levels State

- Data Entry or Administrator for Actions
- State can edit the Draft status Action managed by State
- State submits the Action to EPA

#### EPA

- Administrator or Reviewer for Actions
- EPA can edit Draft, Submitted (aka "State Final Action"), or Modify Status
- EPA can return a state-submitted Action
- For TMDLs: Once Final ("EPA Final Action"), only EPA Reviewer can edit an Action by putting it in "Modify" status

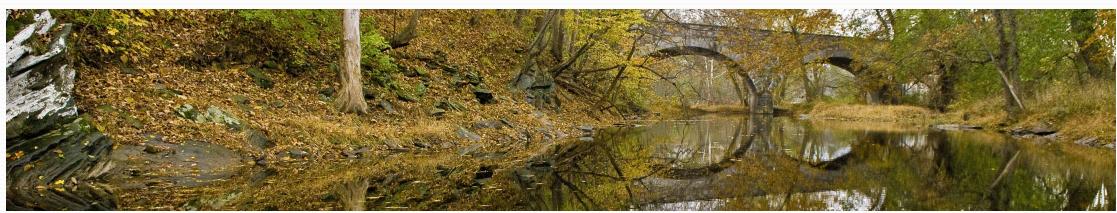

### **Actions Screen**

#### Actions

Create Action E Menu

| Action ID +       | Action Name ≑                                         | Agency Code 💠 | Type 💠                                 | Status ≑  | $\underset{\  \   \oplus}{\text{Completion Date}}$ | TMDL Report<br>ID <sup>≑</sup> | Managed By $\protect$ | Validation $\Rightarrow$ |
|-------------------|-------------------------------------------------------|---------------|----------------------------------------|-----------|----------------------------------------------------|--------------------------------|-----------------------|--------------------------|
|                   |                                                       |               |                                        |           |                                                    |                                |                       |                          |
| 10                | Test Action                                           | State         | TMDL                                   | Submitted | 2020-05-28                                         |                                | TEST_ORG_A            | ОК                       |
| 12345Evergreen    | Alternative Restoration<br>Approach Evergreen<br>Lake | State         | Alternative<br>Restoration<br>Approach | Final     | 2017-09-19                                         |                                | TEST_ORG_A            | ОК                       |
| 4B test           | testing of 4B modification                            | State         | 4B Restoration<br>Approach             | Final     | 2020-04-06                                         |                                | TEST_ORG_A            | ОК                       |
| A_Test            | Test Action                                           | State         | TMDL                                   | Final     | 2017-09-06                                         |                                | TEST_ORG_A            | ок                       |
| AA_Protection_001 | Protection Approach                                   | State         | Protection<br>Approach                 | Final     | 2020-07-16                                         |                                | TEST_ORG_A            | ок                       |
| AA_TMDL           | Test TMDL                                             | State         | TMDL                                   | Draft     | 2017-08-27                                         |                                | TEST_ORG_A            | Needs Information        |

# How to Create Actions

# Image: None Image: None

Start the New Action

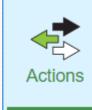

Create Action

Menu

#### Actions

| Action ID 🔺 | Action Name \$ | Agency Code | Type ≑ | Status ≑ | $\underset{\hat{\mp}}{\text{Completion Date}}$ | TMDL Report<br>ID <sup>≑</sup> | Managed By $\Rightarrow$ | $\underset{\hat{\mp}}{\text{Last Modified}}$ | Finalized On $\Rightarrow$ Val | dation ≑ |
|-------------|----------------|-------------|--------|----------|------------------------------------------------|--------------------------------|--------------------------|----------------------------------------------|--------------------------------|----------|
|             |                |             |        |          |                                                |                                |                          |                                              |                                |          |

### Differences

#### TMDL

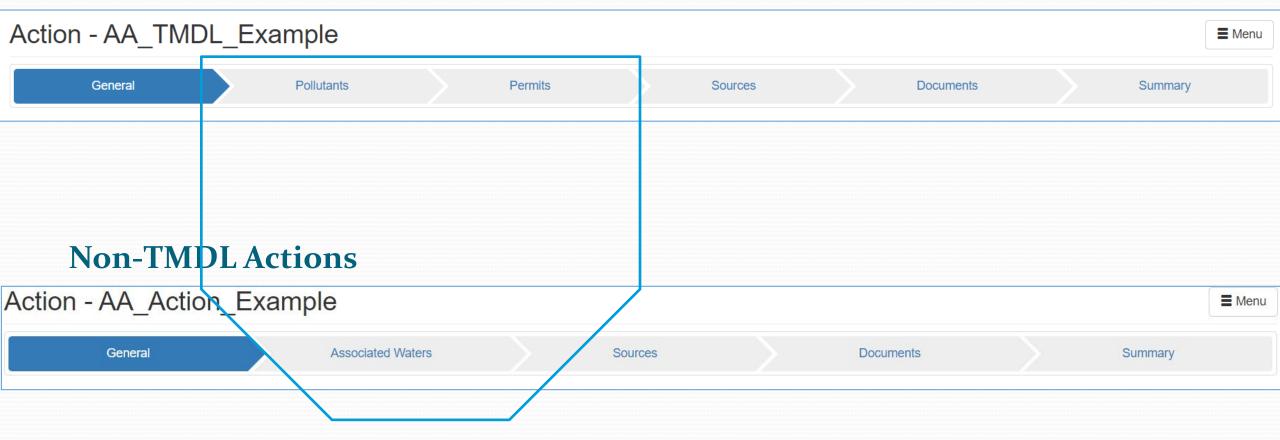

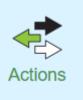

### Non-TMDL – General Information

#### Action (NEW)

| General Information                                   | Name of the Action (Name of TMDL Report, 4B Report,                                                                                                    |                 |            |
|-------------------------------------------------------|----------------------------------------------------------------------------------------------------|-----------------|------------|
| Action ID*                                            | Alternative Report, etc.). This name will be published in How's<br>My Waterway. Please use a public friendly name. Required<br>field. String field. Max length of 255 characters.                                                                         | Organization 🕄  | TEST_ORG_A |
| Action Name*                                          | AA Action Example                                                                                                    | Action Status 🕄 | Draft      |
| Action Type*<br>Agency*<br>Completion Date<br>Comment | <ul> <li>Select Action Type</li> <li>4B Re ration Approach</li> <li>Alternative Restoration Approach</li> <li>Follow-up monitoring conducted</li> <li>Implementation Completed</li> <li>Implementation Initiated</li> <li>NPS Funding in Place</li> </ul> |                 | 0 / 4000   |

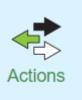

### TMDL – General Information

#### Action (NEW)

| General Information                     |                       |                  |                                  |
|-----------------------------------------|-----------------------|------------------|----------------------------------|
| Action ID* 🕄                            | Action ID             | Organization 🕄   | TEST_ORG_A                       |
| Action Name* 🕄                          | Action Name           | Action Status 🕄  | Draft                            |
|                                         |                       |                  |                                  |
| Action Type* 🕄                          | TMDL                  |                  |                                  |
| Agency* 🕄                               | ○ EPA ○ State ○ Tribe | TMDL Other ID 🕄  | TMDL Other ID                    |
| Count This Action Toward<br>Measures* 🕄 | Yes                   |                  |                                  |
| Completion Date 🕄                       | yyyy-MM-dd            | Indian Country 🕄 | ○ Yes ○ No ○ Shared Jurisdiction |
| Comment 🕄                               | action comment        |                  |                                  |
|                                         |                       |                  | Save Next > Return to Lis        |

#### **TMDL - Pollutants** Pollutants Action - AA\_TMDL\_Example Menu General Pollutants Permits Sources Documents Summary Pollutants -**Pollutant Group** All Pollutant Groups Pollutant Name -Assessment Units \$ ... $\sim$ 8 â COPPER, DISSOLVED - CHRONIC White River (AA\_WH-R-WHITE\_02) **Pollutant Name\*** COPPER, DISSOLVED - CHRONIC 8 Source Type\* 🔁 ● Point / Nonpoint source ○ Point source ○ Nonpoint source Assessment Advanced Search White River (AA\_WH-R-WHITE\_02) × Units\* 🔂 Parameters 🔁 COPPER, DISSOLVED - CHRONIC \* Add 🗕 Cancel

#### 10

### TMDL

Pollutants

Pollutant - COPPER, DISSOLVED - CHRONIC

| Pollutant 🕄                    | COPPER, DISSOLVED - CHRONIC                                 | Pollutant Name              | Source Type 🗢           | Assessment Unit 🔺              |   |
|--------------------------------|-------------------------------------------------------------|-----------------------------|-------------------------|--------------------------------|---|
| Assessment<br>Unit* 🕄          | White River (AA_WH-R-WHITE_02) ×<br>Select Assessment Units | COPPER, DISSOLVED - CHRONIC | Point / Nonpoint Source | White River (AA_WH-R-WHITE_02) | Ē |
| Source Type* 🕄                 | ○ Nonpoint source                                           | 3                           |                         |                                |   |
| Implicit Margin of<br>Safety 🕄 | Implicit Margin of Safety Implicit                          |                             |                         |                                |   |
| Explicit Margin of Safety 🕄    | .002 lbs/day Explicit                                       |                             |                         |                                |   |
| TMDL Endpoint                  | TMDL End Point                                              |                             |                         |                                |   |
|                                | Update 🗸 Cance                                              | <br>I                       |                         |                                |   |

Cancel

Save

### TMDL

Pollutants

#### Addressed Parameters

| Assessment<br>Unit* <b>G</b> | White River (AA_WH-R-WHITE_02) ×                                  | Assessment Unit -              | Addresses Parameter -       |   |
|------------------------------|-------------------------------------------------------------------|--------------------------------|-----------------------------|---|
| Unit 9                       |                                                                   | White River (AA_WH-R-WHITE_02) | COPPER, DISSOLVED - CHRONIC | â |
| Search Filter 🕄              | <ul> <li>Associated Parameters</li> <li>All Parameters</li> </ul> |                                |                             |   |
| Parameters* 🔒                | COPPER, DISSOLVED - CHRONIC ×                                     |                                |                             |   |
|                              | Add → Cancel                                                      |                                |                             |   |
|                              |                                                                   |                                |                             |   |

#### Non-TMDL – Associated Waters Associated Waters Action - AA\_Action\_Example E Menu Associated Waters Summary General **Documents** Sources Associated Waters -0 ● All Waters ○ Listed Waters Only Search Filter 🔁 Advanced Search Addressed Parameters Assessment Unit Id 🔺 Assessment Unit Name ± ••• AA WH-R-WHITE 01 COPPER, DISSOLVED - CHRONIC Ô White River Assessment Unit\* White River (AA\_WH-R-WHITE\_01) × 8 Parameters 🔁 COPPER, DISSOLVED - CHRONIC × Add -> Cancel

| TM                 | IDL - Permits               | S      |                   |             |                               |                    | Permits          |             |
|--------------------|-----------------------------|--------|-------------------|-------------|-------------------------------|--------------------|------------------|-------------|
| Action - AA_       | _TMDL_Example               |        |                   |             |                               |                    |                  | E Menu      |
| General            | Pollutants                  | Permit | ls                | Sources     |                               | Documents          | Su               | ummary      |
| Permits            |                             |        |                   |             |                               |                    |                  |             |
| Assessment Unit*   | AA_WH-R-WHITE_02            |        | Pollutant Name 🔺  | Assess      | ment Unit 🔺                   | NPDES Identifier 🔺 | Other Identifier | ÷           |
| Pollutant Name*    | COPPER, DISSOLVED - CHRONIC |        | COPPER, DISSOLVED | D - CHRONIC | White River (AA_<br>WHITE_02) | WH-R- AA00089423   |                  | <del></del> |
| NPDES Identifier   | AA00089423                  |        |                   |             |                               |                    |                  |             |
| Other Identifier 🕄 | Other Identifier            |        |                   |             |                               |                    |                  |             |
|                    | Add →                       | Cancel |                   |             |                               |                    |                  |             |

|                 | <       |                  | May 2022 |        |       |     |     |     |  |
|-----------------|---------|------------------|----------|--------|-------|-----|-----|-----|--|
|                 |         | Sun              | Mon      | Tue    | Wed   | Thu | Fri | Sat |  |
|                 | 18      | 01               | 02       | 03     | 04    | 05  | 06  | 07  |  |
|                 | 19      | 08               | 09       | 10     | 11    | 12  | 13  | 14  |  |
| Vaste Load A    | 20      | 15               | 16       | 17     | 18    | 19  | 20  | 21  |  |
|                 | 21      | 22               | 23       | 24     | 25    | 26  | 27  | 28  |  |
| Waste Load      | 22      | 29               | 30       | 31     | 01    | 02  | 03  | 04  |  |
| waste Load      | 23      | 05               | 06       | 07     | 08    | 09  | 10  | 11  |  |
| Units           | То      | day              | Clear    |        |       |     | Clo | ose |  |
| eason Start Dat | te<br>D | S                | tart Da  | ate (N | 1M-dd | )   | 1   |     |  |
| Season End Da   | E       | End Date (MM-dd) |          |        |       |     |     |     |  |

Add -> Cancel

| Permits |  |
|---------|--|
|         |  |
|         |  |
|         |  |
|         |  |

| Waste Load      | Season |   |
|-----------------|--------|---|
| .0015 (LBS/DAY) | ALL    | â |

| All ,                    | Actions –                        | Sour            | ces                                                 |               | Sources |        |
|--------------------------|----------------------------------|-----------------|-----------------------------------------------------|---------------|---------|--------|
| ction - AA_ <sup>-</sup> | TMDL_Example                     |                 |                                                     |               |         | E Menu |
| General                  | Pollutants                       | Permit          | ts Sources                                          | Documents     | Summary | у      |
| ources                   |                                  |                 |                                                     |               |         |        |
| Assessment<br>Units* 🕄   | White River (AA_WH-R-WHITE_02) × |                 | Assessment Unit -<br>White River (AA_WH-R-WHITE_02) | Source Name - |         | ···    |
| Source* 🚯                | ACID MINE DRAINAGE               |                 |                                                     |               |         |        |
| Source Comment           | Source Comment                   |                 |                                                     |               |         |        |
|                          | Internal Use Only                | <b>0</b> / 4000 |                                                     |               |         |        |
|                          |                                  | Add → Cancel    |                                                     |               |         |        |

### All Actions – Documents

|          | <b>\   / \</b>       |                                                                   |        | UCU                                               |                |       |               |             |                                |         |        |
|----------|----------------------|-------------------------------------------------------------------|--------|---------------------------------------------------|----------------|-------|---------------|-------------|--------------------------------|---------|--------|
|          | 📀 Open               |                                                                   |        |                                                   | ×              |       |               |             |                                |         |        |
| Action   | ← → • ↑ 📕            | « WDIB > Cybertown > Actions                                      | ~      | ン P Search Acti                                   | ons            |       |               |             |                                |         | E Menu |
|          | Organize 🕶 New       | folder                                                            |        | *                                                 | • • •          |       |               |             |                                |         |        |
|          | 🗸 📌 Quick access     | ^ Name                                                            | Status | Date modified                                     | Туре           |       | Sources       | Do          | cuments                        | Summary |        |
| Document | Desktop<br>Downloads |                                                                   | 0      | 5/25/2022 7:54 AM<br>5/25/2022 7:55 AM            | Microsoft Word |       |               |             |                                |         |        |
| Ageno    | E Pictures 🛪         |                                                                   |        |                                                   |                | ne    | Document Type | Agency Code | File Name                      |         |        |
|          | Cove Creek           |                                                                   |        |                                                   |                | opper | TMDL Report   | State       | AA TMDL for Copper Report.docx |         | 盦      |
| Docu     | > 🏢 Environmental Pr |                                                                   |        |                                                   |                |       |               |             |                                |         |        |
|          | File                 | e name: AA TMDL for Copper Report.docx                            |        | <ul> <li>All Files (*.*)</li> <li>Open</li> </ul> | Cancel         |       |               |             |                                |         |        |
| C        | Document<br>omment 🕄 | Restoration Plan<br>Site Photos                                   |        |                                                   |                |       |               |             |                                |         |        |
|          |                      | Summary of EPA Response to Pub<br>Summary of State Response to Pu |        |                                                   |                |       |               |             |                                |         |        |
|          |                      | TMDL Report<br>TMDL Submission Letter                             |        | cel                                               |                |       |               |             |                                |         |        |

Documents

### **TMDL Action Summary**

#### Action - AA\_TMDL\_Example

| General                                                              | Pollutants                                                                        | Permits          | Sources                                            |                                     | Documents                                | Summary |
|----------------------------------------------------------------------|-----------------------------------------------------------------------------------|------------------|----------------------------------------------------|-------------------------------------|------------------------------------------|---------|
| Action Identifier 🕄<br>Action Name 🕄<br>Action Type 🕄                | AA_TMDL_Example<br>TMDL<br>TMDL                                                   |                  | Organization 🕄<br>Action Status 🕄<br>Agency Code 🕄 | TEST_ORG_A<br>Draft<br>State        |                                          |         |
| Completion Date 🕄                                                    | 2022-06-02<br>ction is planned to be completed. Usua                              | ally this refers | TMDL Date<br>(Approved/Established) 🕄              |                                     |                                          |         |
|                                                                      |                                                                                   |                  |                                                    |                                     |                                          |         |
| TMDL Other Ic<br>to the date                                         | that the Action is initially submitted to<br>arough ATTAINS or outside of ATTAINS | EPA (whether     | Indian Country Indicator 🕄                         |                                     |                                          |         |
| TMDL Other Id<br>to the date<br>that was th                          | that the Action is initially submitted to                                         | EPA (whether     | Indian Country Indicator 🕄                         | Document Name                       | File Name                                |         |
| TMDL Other Id<br>to the date<br>that was th<br>Measures (3)          | that the Action is initially submitted to<br>arough ATTAINS or outside of ATTAINS | EPA (whether     |                                                    | Document Name<br>AA TMDL for Copper | File Name AA TMDL for Copper Report.docx |         |
| TMDL Other Id<br>to the date<br>that was th<br>Measures (3)          | that the Action is initially submitted to<br>arough ATTAINS or outside of ATTAINS | EPA (whether     |                                                    |                                     |                                          |         |
| TMDL Other Id<br>Count This Ad<br>Measures (1)<br>Action Comment (1) | that the Action is initially submitted to<br>arough ATTAINS or outside of ATTAINS | EPA (whether     |                                                    |                                     |                                          |         |

Menu

Summary

### **Non-TMDL Action Summary**

#### Action - AA\_Action\_Example

| General                                                                            | Associated Waters                                                                        | Sources                                      | Documents                    | Summary |
|------------------------------------------------------------------------------------|------------------------------------------------------------------------------------------|----------------------------------------------|------------------------------|---------|
| Action Identifier (3)<br>Action Name (3)<br>Action Type (3)<br>Completion Date (3) | AA_Action_Example<br>AA_Action_Example<br>Alternative Restoration Approach<br>2022-06-02 | Organization<br>Action Status<br>Agency Code | TEST_ORG_A<br>Draft<br>State |         |
| Count This Action Toward<br>Measures 🕄                                             | Yes                                                                                      |                                              |                              |         |
| Action Comment 🕄                                                                   | Not Specified                                                                            |                                              |                              |         |

E Menu

# How to Associate the Action

#### **Assessments Summary**

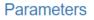

| Parameter Name              | Parameter Status | EPA IR Category | Delisted |  |
|-----------------------------|------------------|-----------------|----------|--|
| COPPER, DISSOLVED - CHRONIC | Cause            | 5               | No       |  |
|                             |                  |                 |          |  |

| Cause Parameter - COPPER, DISSOLVED - CHRONIC   |                      |       |       |
|-------------------------------------------------|----------------------|-------|-------|
| Associated Use                                  | Parameter Attainment | Trend | Seaso |
| Domestic Water Supply Waters                    | Not meeting criteria |       |       |
| Warmwater Marginal Fish Life Propagation Waters | Not meeting criteria |       |       |
| Impaired Water Information                      |                      |       |       |

No Associated Actions

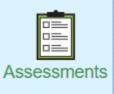

Summary

#### **Parameters**

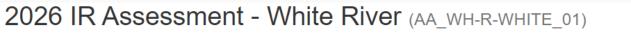

| General             | Uses                                                                            | Paramete | ers               | Sources |          | Documents           | Summary    |   |
|---------------------|---------------------------------------------------------------------------------|----------|-------------------|---------|----------|---------------------|------------|---|
| Assessed Parameters |                                                                                 |          |                   |         |          |                     |            |   |
| Parameter Group     | All Parameter Groups                                                            | ~        |                   |         | Status ≑ | EPA IR Category  \$ | Delisted ¢ | â |
| Parameter* 🕄        | Select Parameter(s)                                                             |          | COPPER, DISSOLVEI |         | Cause    | 5                   | No         | ш |
| Parameter Status    | <ul> <li>Meeting Criteria</li> <li>Cause</li> <li>Observed Effection</li> </ul> | t        |                   |         |          |                     |            |   |
|                     | Add                                                                             | → Cancel |                   |         |          |                     |            |   |

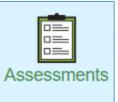

Menu

### **Associated Actions**

| Associated Actions |                                                                           |              |                 |             |             |   |
|--------------------|---------------------------------------------------------------------------|--------------|-----------------|-------------|-------------|---|
| Search Filter 🕄    | <ul> <li>All Actions          <ul> <li>Recommended</li> </ul> </li> </ul> | Search Q     | Action ID       | Action Name | Action Type |   |
|                    |                                                                           |              | AA_TMDL_Example | TMDL        | TMDL        | 盦 |
| Action             | AA_TMDL_Example                                                           |              |                 |             |             |   |
|                    | AA_4B_Restoration_Plan_Example<br>AA_Action_Example                       | Add → Cancel |                 |             |             |   |
|                    | AA_TMDL_Example                                                           |              |                 |             |             |   |

### **Assessments Summary**

#### Summary

| Parameter Name              | Parameter Status | EPA IR Category | Delisted |  |
|-----------------------------|------------------|-----------------|----------|--|
| COPPER, DISSOLVED - CHRONIC | Cause            | 4A              | No       |  |
|                             |                  |                 |          |  |

|                                                 | Parameter Attainment Not meeting criteria | Trend       | Seasons     |
|-------------------------------------------------|-------------------------------------------|-------------|-------------|
|                                                 | Not meeting criteria                      |             |             |
|                                                 |                                           |             |             |
| Warmwater Marginal Fish Life Propagation Waters |                                           |             |             |
|                                                 |                                           |             |             |
| Action Type                                     |                                           |             |             |
| TMDL                                            |                                           |             |             |
|                                                 |                                           |             |             |
|                                                 | Action Type                               | Action Type | Action Type |

### **Associated Actions**

| ssociated Actions |                                                                           |              |                   |                   |                                  |   |
|-------------------|---------------------------------------------------------------------------|--------------|-------------------|-------------------|----------------------------------|---|
| Search Filter 🕄   | <ul> <li>All Actions          <ul> <li>Recommended</li> </ul> </li> </ul> | Search Q     | Action ID         | Action Name       | Action Type                      |   |
|                   |                                                                           |              | AA_Action_Example | AA_Action_Example | Alternative Restoration Approach | â |
| Action            | AA_Action_Example                                                         |              |                   |                   |                                  |   |
|                   | AA_4B_Restoration_Plan_Example                                            |              |                   |                   |                                  |   |
|                   | AA_Action_Example                                                         | Add → Cancel |                   |                   |                                  |   |
|                   | AA_TMDL_Example                                                           |              |                   |                   |                                  |   |

### **Assessments Summary**

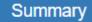

| Parameter Name              | Parameter Status | EPA IR Category | Delisted |  |
|-----------------------------|------------------|-----------------|----------|--|
| COPPER, DISSOLVED - CHRONIC | Cause            | 5A              | No       |  |
|                             |                  |                 |          |  |

| Cause Parameter - C          | OPPER, DISSOLVED - C      | HRONIC        |                      |       |         |
|------------------------------|---------------------------|---------------|----------------------|-------|---------|
| Associated Use               |                           |               | Parameter Attainment | Trend | Seasons |
| Domestic Water Supply Waters |                           |               | Not meeting criteria |       |         |
| Warmwater Marginal           | Fish Life Propagation Wat | ers           | Not meeting criteria |       |         |
| Impaired Water Inform        | nation                    |               |                      |       |         |
| Associated Actions           |                           |               |                      |       |         |
| Action Id                    | Action Name               | Action Type   |                      |       |         |
| AA_Action_Example            | AA_Action_Example         | Alternative F | Restoration Approach |       |         |

### **Associated Actions**

| Search Filter 🚯 | ○ All Actions                  | Search <b>Q</b> | Action ID         | Action Name       | Action Type                      |   |
|-----------------|--------------------------------|-----------------|-------------------|-------------------|----------------------------------|---|
|                 |                                |                 | AA_Action_Example | AA_Action_Example | Alternative Restoration Approach | 盦 |
| Action          | AA_4B_Restoration_Plan_Example |                 |                   |                   |                                  |   |
|                 | AA_4B_Restoration_Plan_Example |                 |                   |                   |                                  |   |
|                 | AA_Action_Example              | Add → Cancel    |                   |                   |                                  |   |
|                 | AA_TMDL_Example                |                 |                   |                   |                                  |   |

### **Assessments Summary**

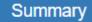

| Parameter Name              | Parameter Status | EPA IR Category | Delisted | 1 |
|-----------------------------|------------------|-----------------|----------|---|
| COPPER, DISSOLVED - CHRONIC | Cause            | 5               | No       |   |
|                             |                  |                 |          |   |

| Cause Parameter - COPPER, DISSOLVED - CHRONIC |                                          |                         |       |         |  |
|-----------------------------------------------|------------------------------------------|-------------------------|-------|---------|--|
| Associated Use                                |                                          | Parameter Attainment    | Trend | Seasons |  |
| Domestic Water Supply Waters                  |                                          | Not meeting criteria    |       |         |  |
| Warmwater Marginal Fish Life Propa            | agation Waters                           | Not meeting criteria    |       |         |  |
| Impaired Water Information                    | mpaired Water Information                |                         |       |         |  |
| Associated Actions                            |                                          |                         |       |         |  |
| Action Id                                     | Action Name                              | Action Type             |       |         |  |
| AA_4B_Restoration_Plan_Example                | Example 4B<br>Restoration Plan<br>Action | 4B Restoration Approach |       |         |  |
|                                               |                                          |                         |       |         |  |
|                                               |                                          |                         |       |         |  |

| •                             |                                |                                  |                              |  |
|-------------------------------|--------------------------------|----------------------------------|------------------------------|--|
| npaired Water Information     |                                |                                  |                              |  |
| Pollutant Indicator* <b>3</b> | ● Yes ○ No                     | Agency* 🕄                        | ◯ EPA ● State ◯ Tribal       |  |
| Cycle First Listed 🕄          | 2022                           | Alternate Listing Identifier (3) | alternate listing identifier |  |
| Cycle Scheduled for TMDL 🕄    | cycle scheduled for TMDL       | CWA 303(d) Priority Ranking 🕄    | Medium                       |  |
| Cycle Expected to Attain 🚯    | 2026                           | Consent Decree Cycle 🚯           | consent decree cycle         |  |
| Linked TMDL Reports 3         | AA_4B_Restoration_Plan_Example |                                  |                              |  |
| Organization IR Category 🕄    | Show Definition                |                                  |                              |  |
| Comment 🕄                     | parameter comment              |                                  |                              |  |
|                               | Internal Use Only              |                                  | <b>0</b> / 4000              |  |

#### Impaired Waters Information

#### **Assessments Summary**

#### Summary

#### Parameters

| Parameter Name              | Parameter Status | EPA IR Category | Delisted |
|-----------------------------|------------------|-----------------|----------|
| COPPER, DISSOLVED - CHRONIC | Cause            | 4B              | Yes      |
|                             |                  |                 |          |

#### Cause Parameter - COPPER, DISSOLVED - CHRONIC

| Associated Use                                  | Parameter Attainment | Trend | Seasons |
|-------------------------------------------------|----------------------|-------|---------|
| Domestic Water Supply Waters                    | Not meeting criteria |       |         |
| Warmwater Marginal Fish Life Propagation Waters | Not meeting criteria |       |         |

#### Impaired Water Information

| 2022                | Scheduled for TMDI                                           | Not Specified                                                                                                    |
|---------------------|--------------------------------------------------------------|----------------------------------------------------------------------------------------------------|
| 2022                | Scheduled for TMDL                                           | Not Specified                                                                                                    |
| Medium              | Consent Decree Cycle                                         | Not Specified                                                                                                    |
| AA_4B_Restoration_P | Plan_Exan Exapected to Attain                                | 2026                                                                                                    |
| Yes                 | Agency                                                       | State                                                                                                    |
| Not Specified       |                                                              |                                                                                                    |
| Not Specified       | Org Qualifier Flag                                           | Not Specified                                                                                                    |
| Not Specified       |                                                              |                                                                                                    |
|                     | AA_4B_Restoration_F<br>Yes<br>Not Specified<br>Not Specified | Medium     Consent Decree Cycle       AA_4B_Restoration_Plan_ExarExplected to Attain       Yes     Agency       Not Specified       Not Specified       Org Qualifier Flag |

#### Associated Actions

| Action Id              |         | Action Name                           | Action Type             |               |
|------------------------|---------|---------------------------------------|-------------------------|---------------|
| AA_4B_Restoration_Plan | Example | Example 4B Restoration<br>Plan Action | 4B Restoration Approach |               |
| Delisting Information  |         |                                       |                         |               |
| Delisting Reason       | Other   | pollution control                     | Delisting Comment       | Not Specified |

requirements (4b)

# **Action Batch Upload**

### User Interface vs. Batch Upload: When to Use Each Option

| What You Want to Do                                                                                                    | Recommended Option                                                                                                    |
|----------------------------------------------------------------------------------------------------|----------------------------------------------------------------------------------------------------|
| Add one new Action or edit a couple of<br>things on an existing Action                                                                                          | Use the forms in the User Interface. The User Interface walks you through the data elements that are needed and gives you faster feedback as you make the edits                                                                                                    |
| Add New Actions (lots of data for a single Action or for multiple new Actions)                                                                                  | Use the appropriate Batch Upload template (TMDL Action or Non-<br>TMDL Action). The Batch Upload Template works best when you are<br>entering lots of similar data from scratch                                                                                            |
| <b>Edit Existing Actions</b> (generally if you need to edit more than a few things on an Existing Action or need to edit multiple Existing Actions at one time) | Filter the actions module for the Actions you want to edit. Export<br>Filtered Actions. (It is best to filter for one specific type of Action at a<br>time). Save a copy of the export files as a backup. Then <b>edit the</b><br><b>export files</b> and re-upload those. |
|                                                                                                    | Do not copy and paste the existing data to the Batch Upload template<br>because you may mis-copy data. Just use the Batch Upload Template<br>as a reference for the required fields and the allowed domain values.                                                         |

#### Important Notes

- The Export Actions functionality combines TMDLs and Non-TMDLs in the same files. Some columns and files apply to TMDLs that do no apply to Non-TMDL Actions. The export will also include Actions from all Statuses.
- <u>For State/Territory/Tribal Users</u>: Actions Batch Upload can only be used to upload Actions in "Draft" Status.
- For EPA Users: Actions Batch Upload can be used to Upload Actions in "Draft", "Submitted" (a.k.a., "State Final Action"), or "Modify" status. However, Batch Upload <u>cannot</u> be used to change the status of an Action.
- Assessment Unit IDs must already exist for the Organization before they can be used in an Actions Batch Upload Template.

### TMDL vs Non-TMDL Template

TMDLs have different requirements from Non-TMDLs (4B, Alternative, Protection Approach Actions)

| Tab or File Name | TMDL Template | Non-TMDL Template |
|------------------|---------------|-------------------|
| Actions          | $\checkmark$  | $\checkmark$      |
| Pollutant        | $\checkmark$  |                   |
| Load Allocation  | $\checkmark$  |                   |
| Permit           | $\checkmark$  |                   |
| Parameter        | $\checkmark$  | $\checkmark$      |
| Source           | $\checkmark$  | $\checkmark$      |

# **Action Batch Upload Templates**

### Batch Upload: Update

- Appends data to existing Action ID
- Does not delete entire rows of data within the Action
- Will overwrite corresponding data fields for previously populated data
  - If an Optional field was previously populated in the file for that Action, then it needs to be included in the upload. Otherwise, it will be overwritten with blanks.

| Existing Data                                                     | Upload file Using UPDATE                                                                                                | Results in ATTAINS                                                                                                    |
|-------------------------------------------------------------------|----------------------------------------------------------------------------------------------------|----------------------------------------------------------------------------------------------------|
| <ul><li>TMDL_01 has 1 Pollutant:</li><li>Fecal Coliform</li></ul> | <ul> <li>TMDL_01 has 2 Pollutants:</li> <li>Total Suspended Solids (TSS)</li> <li>Escherichia Coli (E. Coli)</li> </ul> | <ul> <li>TMDL_oi ends up with 3 Pollutants</li> <li>Fecal Coliform</li> <li>Total Suspended Solids (TSS)</li> <li>Escherichia Coli (E. Coli)</li> </ul> |

### Batch Upload: Replace

- Deletes entire rows/tabs of data from existing Action ID for any Action ID in the files
- Replaces that data with ONLY the data in the upload files
  - All required files and previously populated optional files must be uploaded simultaneously, or it will delete the data from ATTAINS for missing files

| Existing Data                                                     | Upload file Using REPLACE                                                                                               | Results in ATTAINS                                                                                                    |
|-------------------------------------------------------------------|----------------------------------------------------------------------------------------------------|----------------------------------------------------------------------------------------------------|
| <ul><li>TMDL_01 has 1 Pollutant:</li><li>Fecal Coliform</li></ul> | <ul> <li>TMDL_01 has 2 Pollutants:</li> <li>Total Suspended Solids (TSS)</li> <li>Escherichia Coli (E. Coli)</li> </ul> | <ul> <li>TMDL_oi ends up with 2 Pollutants</li> <li>Total Suspended Solids (TSS)</li> <li>Escherichia Coli (E. Coli)</li> <li>(Fecal Coliform is deleted because it was not in upload file.)</li> </ul> |

### Batch Upload: Warnings vs. Errors

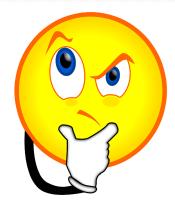

- Warnings
  - Will allow you to proceed with upload
  - Must be addressed before Action is Submitted or Finalized

#### • Errors

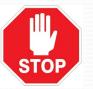

• Must be fixed before upload can continue

# **Batch Upload Demonstration**

# **Action Reports Demonstration**

TMDL Summary and Actions Summary Reports

### **Additional Information**

- ATTAINS User Interface (login to Production ATTAINS): <u>https://attains.epa.gov/attains/login</u>
- ATTAINS Public Website contains background information: <u>https://www.epa.gov/waterdata/attains</u>
- The ATTAINS Upload Data page provides various resources and instruction documents for registered ATTAINS users: <u>https://www.epa.gov/waterdata/upload-data-resources-registered-attains-users</u>
- Additional resources for the "Actions Module": <u>https://www.epa.gov/waterdata/upload-data-resources-registered-attains-users#actions-module</u>
- Latest Batch Upload Templates:

https://www.epa.gov/waterdata/upload-data-resources-registered-attains-users#batch-uploadtemplates

### Questions

Wendy Reid reid.wendy@epa.gov

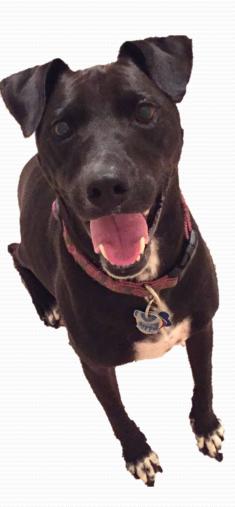

Selena Medrano medrano.selena@epa.gov